# Photoshop 7.0 full version freemobile

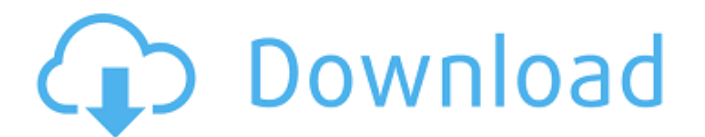

#### **Photoshop 7.0 Cnet Download Crack Keygen Full Version For Windows**

Note You can make the Layers panel wider, so that you can see more of it at once. Change the Width setting from 200 pixels to 400 pixels or more (see Figure 4-1). To open the Layers panel, press CTRL+L or choose Layer→New and then select Layers. You can also go to Window→Layers and choose Layers from the task-based panel.

#### **Photoshop 7.0 Cnet Download License Code & Keygen For Windows**

Photoshop is the best and most well-known software for editing photos and designing graphics. The knowledge base and community tutorials are extensive. In addition, Photoshop is available in different versions, and it can be downloaded for free. Here, we'll be showing you how to find, edit, convert and use your image in Photoshop. You can use this knowledge to perform many other tasks, including simple tasks that you can do in Google Image Search and other free image editors. Where to find free images The best way to get a high-quality image is to download it from a free image website. For a professional-quality image, you can find free images on royalty-free image sites like Depositphotos and Pixabay. On Pixabay, you can use the Creative Commons Zero (CC0) license, so you can use it for any personal or commercial purpose, including without restrictions. The free portion of Depositphotos is very large. When you create an account, you'll have many free images to choose from and to download. You can download images with a variety of licenses, from Creative Commons to Royalty-free. Use the right image You'll find many images online that are being shared in social media, using a free image creator. These images are often images that have been altered to make them look good in social media. If you are designing a product, you need to make sure that the image you are using is the right one. You should understand the licensing terms that will apply to it. You may find free images in stock photo sites and royalty-free sites. A professional image will be better for your project and will save you from paying for royaltyfree photos and images that may not be the right ones for you. Some free image websites will also charge users a monthly subscription fee, like on Pixabay and Stockfood. This fee is optional but will enable you to download a larger number of images from Pixabay and Stockfood at once. Which image to use in Photoshop? Not all images are created equal. Here, we'll explain where to find free images and which are the best. 1. Free Stock Photos Stockfood is a great site for free images. It allows you to use images in the public domain for personal and commercial use. You'll find high-resolution, open-source photos 05a79cecff

## **Photoshop 7.0 Cnet Download [2022]**

client dev tun proto udp remote 53.137.89.85 1194 resolv-retry infinite remote-random nobind tun-mtu 1500 tun-mtu-extra 32 mssfix 1450 persist-key persist-tun ping 15 ping-restart 0 ping-timer-rem reneg-sec 0 comp-lzo no remote-cert-tls server auth-userpass../Own\_VPN\_Config/nordvpnauth.txt verb 3 pull fast-io cipher AES-256-CBC auth SHA512 -----BEGIN CERTIFICATE----- MIIFCjCCAvKgAwIBAgIBATANBgkqhkiG9w0BAQ0FADA5MQswCQYDVQQGEwJQQTEQ MA4GA1UEChMHTm9yZFZQTjEYMBYGA1UEAxMPTm9yZFZQTiBSb290IENBMB4XDTE2 MDEwMTAwMDAwMFoXDTM1MTIzMTIzNTk1OVowOTELMAkGA1UEBhMCUEExEDAOBgNV BAoTB05vcmRWUE4xGDAWBgNVBAMTD05vcmRWUE4gUm9vdCBDQTCCAiIwDQYJKoZI hvcNAQEBBQADggIPADCCAgoCggIBAMkr/BYhyo0F2upsIMXwC6QvkZps3NN2/eQF kfQIS1gql0aejsKsEnmY0Kaon8uZCTXPsRH1gQNgg5D2gixdd1mJUvV3dE3y9FJr XMoDkXdCGBodvKJyU6lcfEVF6/UxHcbBguZK9UtRHS9eJYm3rpL/5huQMCppX7kU eQ8dpCwd3iKITqwd1ZudDqsWaU0v

## **What's New in the?**

Q: .NET (C#) lost connection to MS Access Database (OLE DB) I have a problem with my.NET application. It will connect to MS Access (OLE DB) at first. And after about 24 hours, it will lost connection to Access. It will log this message into event log: System.Data.OleDb.OleDbException: "Syntax error in INSERT INTO statement." How can I fix this problem? A: There's a big difference between these two packages: OleDB, DataProvider, OleDb, ADO, DataSet, and your own OdbcDataSetProvider. OleDB is the old source code for the System.Data.OleDb namespace, that is now obsolete and out of support. ADO is what you use to create DataSet, and DataProvider is the OdbcDataSetProvider you are trying to use. So in your case the problem is not your code but the package you are using. You can test my suggestion below in ADO mode, then migrate to DataSet and DataProvider when you can. You are better to use the ADO version of OleDb, DataProvider, that is better supported and has better unit testing. Follow the step here for install the ADO version: and after your migration use: using (OleDbDataAdapter adapter = new OleDbDataAdapter("SELECT \* FROM Employees", dataConnection)) { DataSet dataSet = new DataSet(); adapter.Fill(dataSet); return dataSet; } If you have more than one connection string, try to use the connection string stored in a configuration file, not the one you are using to the connection: string connectionString  $=$ ConfigurationManager.ConnectionStrings["MyDB"].ConnectionString; using (OleDbDataAdapter adapter = new OleDbDataAdapter(connectionString, \_dataConnection)) { DataSet dataSet = new DataSet(); adapter.Fill(dataSet); return

### **System Requirements:**

Recommended: OS: Windows 7/8/10 Windows 7/8/10 Processor: Intel Core i5 6600 Intel Core i5 6600 Memory: 8 GB RAM 8 GB RAM Graphics: Intel HD Graphics 4000 Intel HD Graphics 4000 DirectX: Version 11 Version 11 Network: Broadband Internet connection Broadband Internet connection Storage: 12 GB available space 12 GB available space Other Requirements: Activation or License key required for the installation of the game, a regular keyboard and mouse All the above requirements are

<https://adeliciouslyhealthylife.com/photoshop-express-and-editors-free-download-2/>

<https://luxvideo.tv/2022/07/01/✔-invitation-psd-template/>

<https://aposhop-online.de/2022/07/01/photoshop-free-high-quality-photos/>

[https://www.kazitlearn.kz/wp-content/uploads/2022/07/adobe\\_photoshop\\_701\\_crack.pdf](https://www.kazitlearn.kz/wp-content/uploads/2022/07/adobe_photoshop_701_crack.pdf)

<https://shopdurhamnc.com/wp-content/uploads/2022/07/fiaccae.pdf>

[https://www.jesusnanak.com/upload/files/2022/07/SuBZfxqxW3YbJMYF2msM\\_01\\_6241441157a9d9d89fd203bb64424c86\\_file.pdf](https://www.jesusnanak.com/upload/files/2022/07/SuBZfxqxW3YbJMYF2msM_01_6241441157a9d9d89fd203bb64424c86_file.pdf) [https://www.themillenniumschools.com/tmsamritsar/sites/default/files/amritsar/webform/adobe-photoshop-software-free-download-for](https://www.themillenniumschools.com/tmsamritsar/sites/default/files/amritsar/webform/adobe-photoshop-software-free-download-for-windows-7-32-bit.pdf)[windows-7-32-bit.pdf](https://www.themillenniumschools.com/tmsamritsar/sites/default/files/amritsar/webform/adobe-photoshop-software-free-download-for-windows-7-32-bit.pdf)

[https://www.magicalcambodia.com/wp-content/uploads/2022/07/photoshop\\_software\\_free\\_download\\_for\\_laptop\\_windows\\_7.pdf](https://www.magicalcambodia.com/wp-content/uploads/2022/07/photoshop_software_free_download_for_laptop_windows_7.pdf)

[https://kedaigifts.com/wp-content/uploads/2022/07/adobe\\_photoshop\\_cs3\\_30\\_day\\_free\\_trial\\_download.pdf](https://kedaigifts.com/wp-content/uploads/2022/07/adobe_photoshop_cs3_30_day_free_trial_download.pdf)

<https://cdn.scholarwithin.com/media/20220701071604/reielli.pdf>

<https://atompublishing.info/text-html-charsetutf-8/>

<https://www.reperiohumancapital.com/system/files/webform/heljanu514.pdf>

[https://molenbeekshopping.be/wp-content/uploads/2022/07/Photoshop\\_70\\_Update\\_for\\_Windows\\_7\\_64\\_bit.pdf](https://molenbeekshopping.be/wp-content/uploads/2022/07/Photoshop_70_Update_for_Windows_7_64_bit.pdf)

<https://nelsonescobar.site/wp-content/uploads/2022/07/hinwamb.pdf>

<https://www.sunsquare.com/system/files/webform/useruploads/photoshop-download-github.pdf>

<https://ztauctions.com/uncategorized/adobe-photoshop-2020-unlicensed-demo-key/>

<http://beliketheheadland.com/wp-content/uploads/2022/07/carglyn.pdf>

[https://www.newtown-ct.gov/sites/g/files/vyhlif3546/f/uploads/newtown\\_charter\\_2016\\_5.5x8.5\\_12-16\\_0.pdf](https://www.newtown-ct.gov/sites/g/files/vyhlif3546/f/uploads/newtown_charter_2016_5.5x8.5_12-16_0.pdf)

[https://seecurrents.com/wp-content/uploads/2022/07/photoshop\\_action\\_set\\_free\\_download.pdf](https://seecurrents.com/wp-content/uploads/2022/07/photoshop_action_set_free_download.pdf) <http://vizitagr.com/?p=23116>